<span id="page-0-0"></span>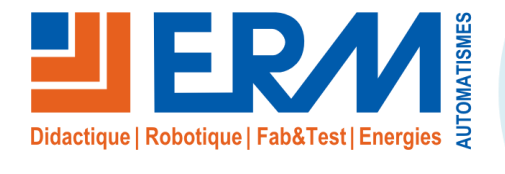

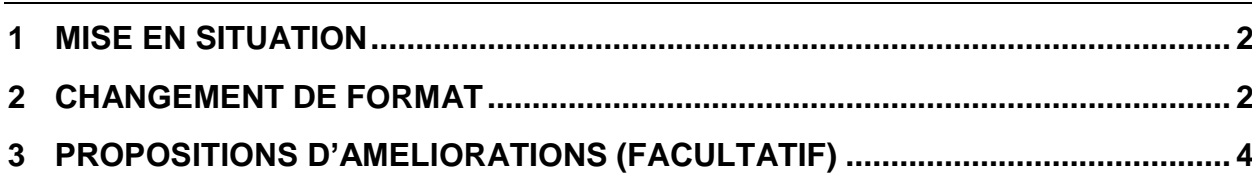

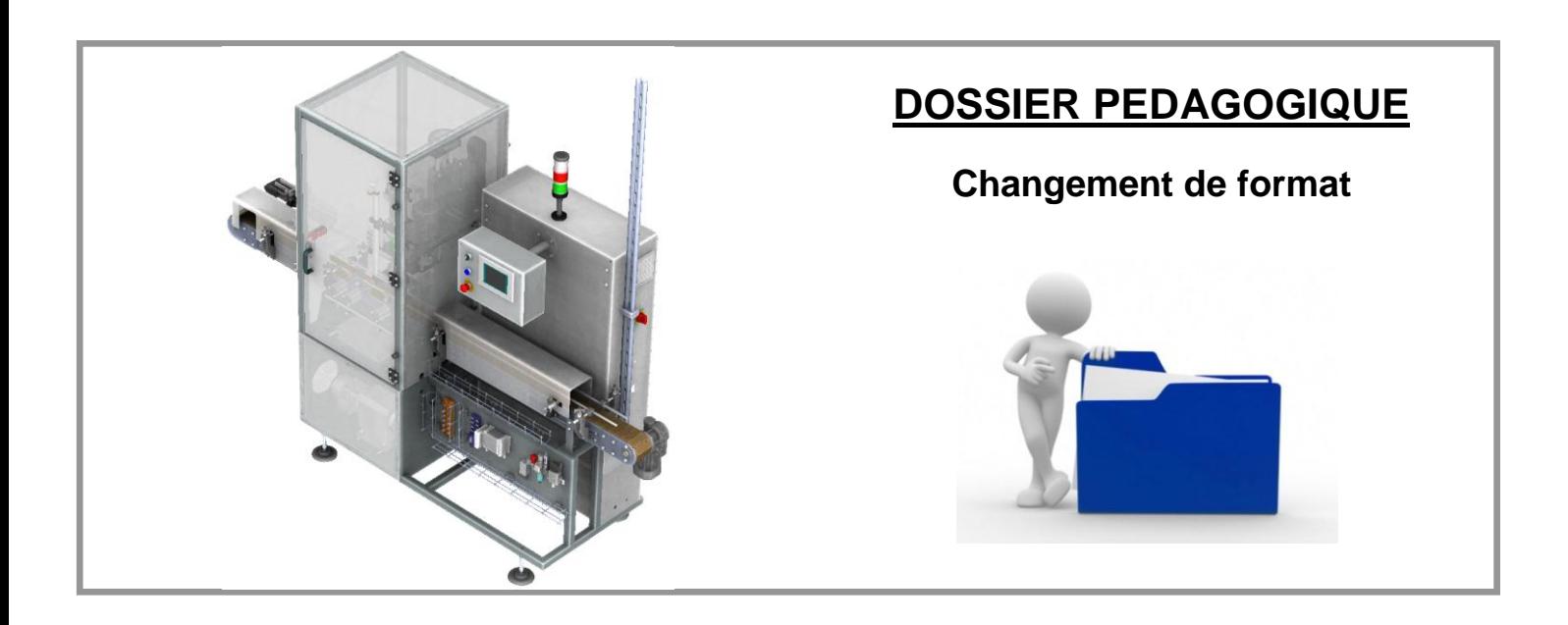

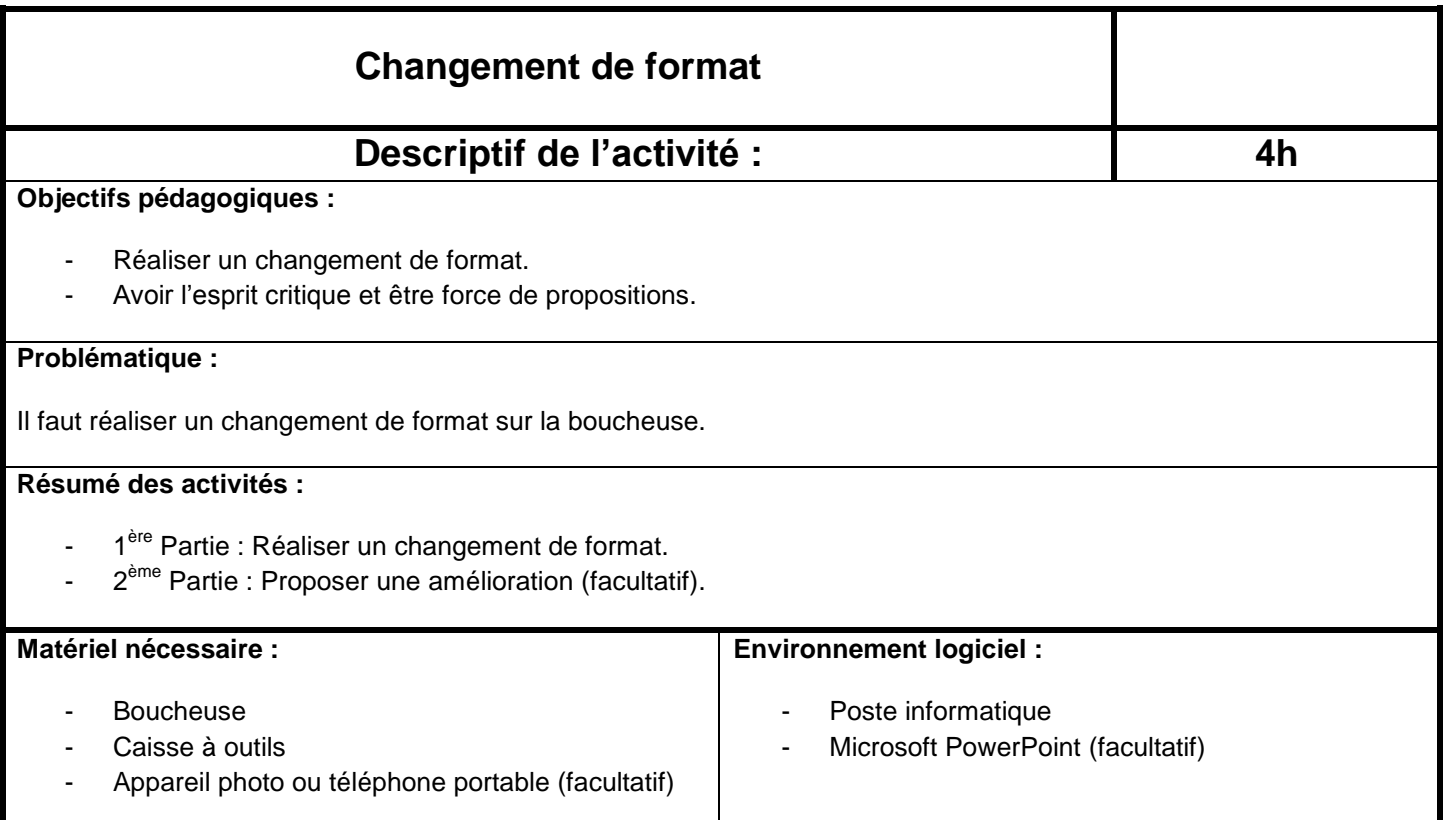

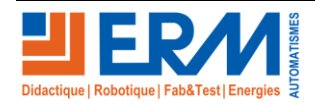

[Retour page de garde](#page-0-0)

### <span id="page-2-0"></span>**1 MISE EN SITUATION**

Vous travaillez dans une entreprise équipée d'une ligne « ERMAFLEX » de conditionnement de produits cosmétiques.

La production de toute la ligne « ERMAFLEX » est répartie en deux formats de produits : les pots et les flacons. La production est pilotée par un logiciel de gestion des stocks (ERP) qui analyse la quantité de pots et de flacons en stock. Lorsque le logiciel estime qu'un changement de format est nécessaire, il envoie une alerte au pilote de ligne.

Sur ordre du pilote de ligne, les techniciens (vous) lancent l'arrêt normal en fin de cycle, effectuent le changement de format, et relancent la production.

L'entreprise a récemment décidé de s'équiper de la machine « Boucheuse BO50 » pour augmenter la cadence du bouchage. Grâce à votre expertise, vous avez été choisi pour réaliser le premier changement de format sur cette machine. Vous devrez :

- Observer attentivement la machine pour vous préparer à l'opération de changement de format.
- Réaliser le changement de format à temps sans perturber le rythme de la production.
- Relever les valeurs de réglage et annoter la procédure à destination de vos collègues.

# <span id="page-2-1"></span>**2 CHANGEMENT DE FORMAT**

- 2.1.1 Observer le fonctionnement de la boucheuse. Pour quel format de produit est-elle actuellement réglée ?
- 2.1.2 Dans la boucheuse, chercher les éléments qui permettent de repérer la position actuelle des composants réglables. En cas de besoin, décrire la méthode utilisée pour relever les valeurs.

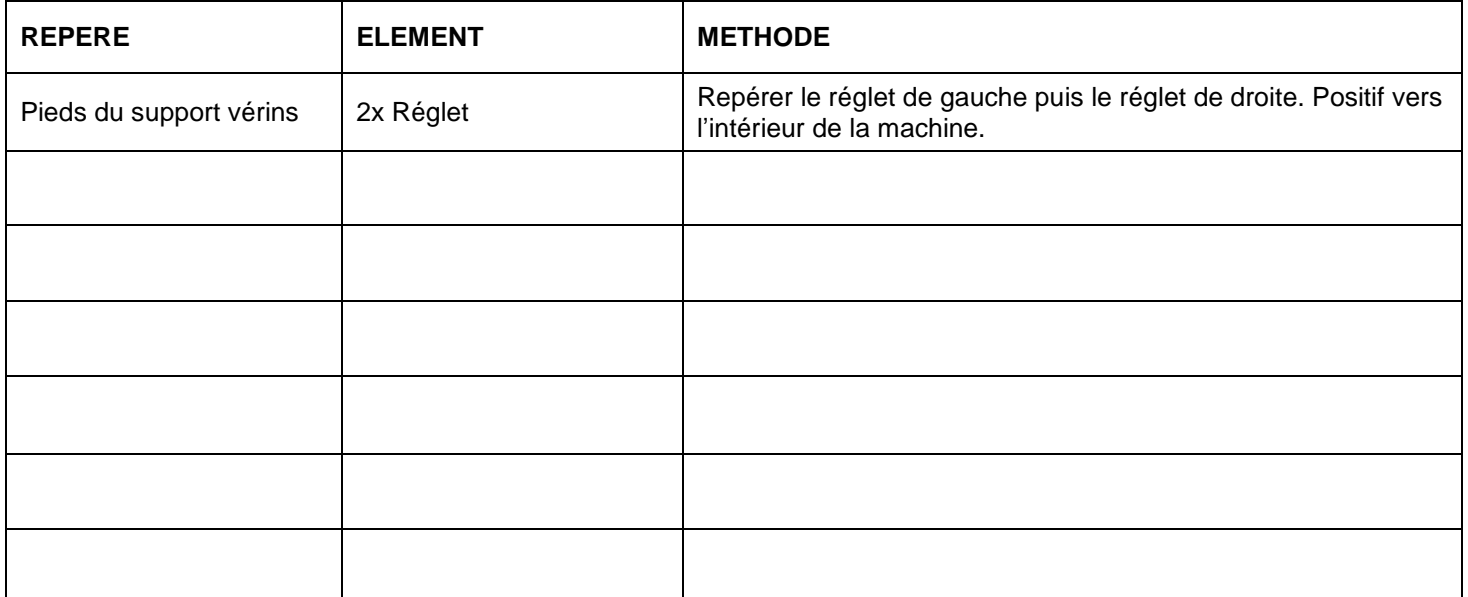

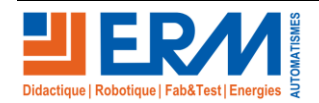

[Retour page de garde](#page-0-0)

#### 2.1.3 Relever les valeurs actuelles.

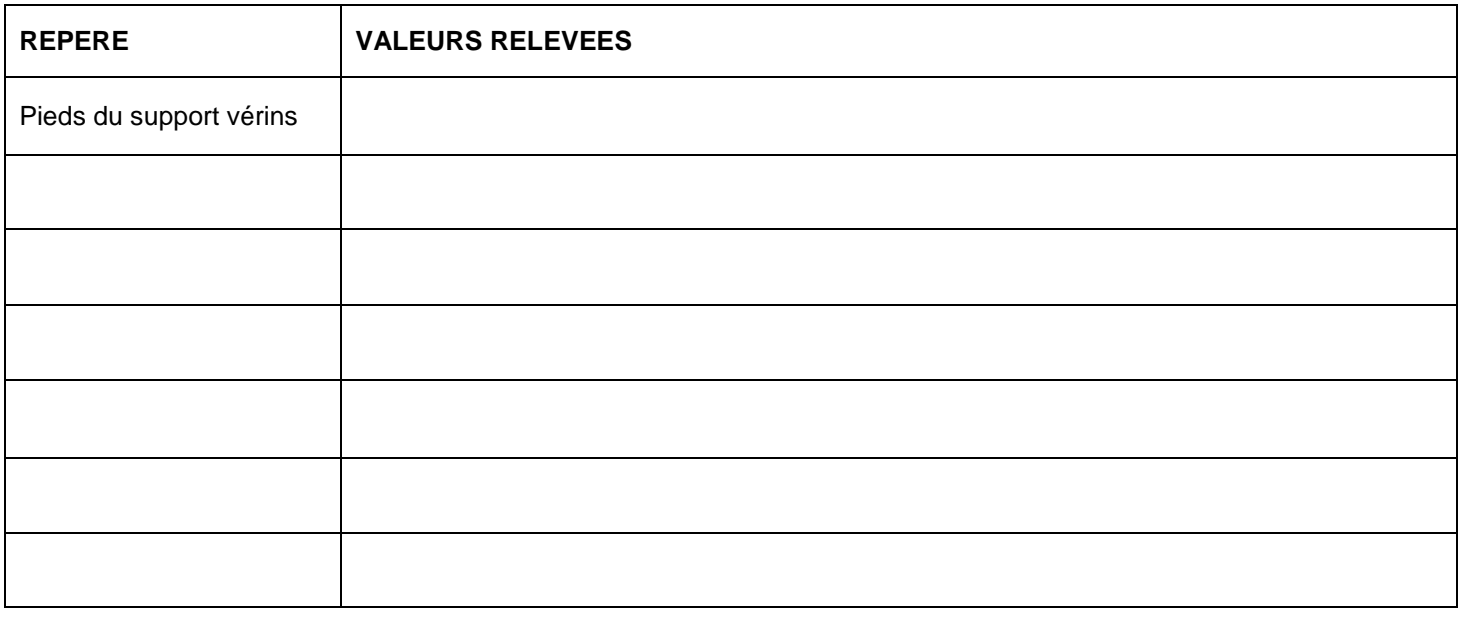

### 2.1.4 Réaliser le changement de format vers l'autre format de produit.

La procédure de changement de format est décrite dans le dossier technique.

2.1.5 Faire un essai de fonctionnement en mode automatique. Si besoin, affiner les réglages.

### 2.1.6 Relever les nouvelles valeurs des réglages.

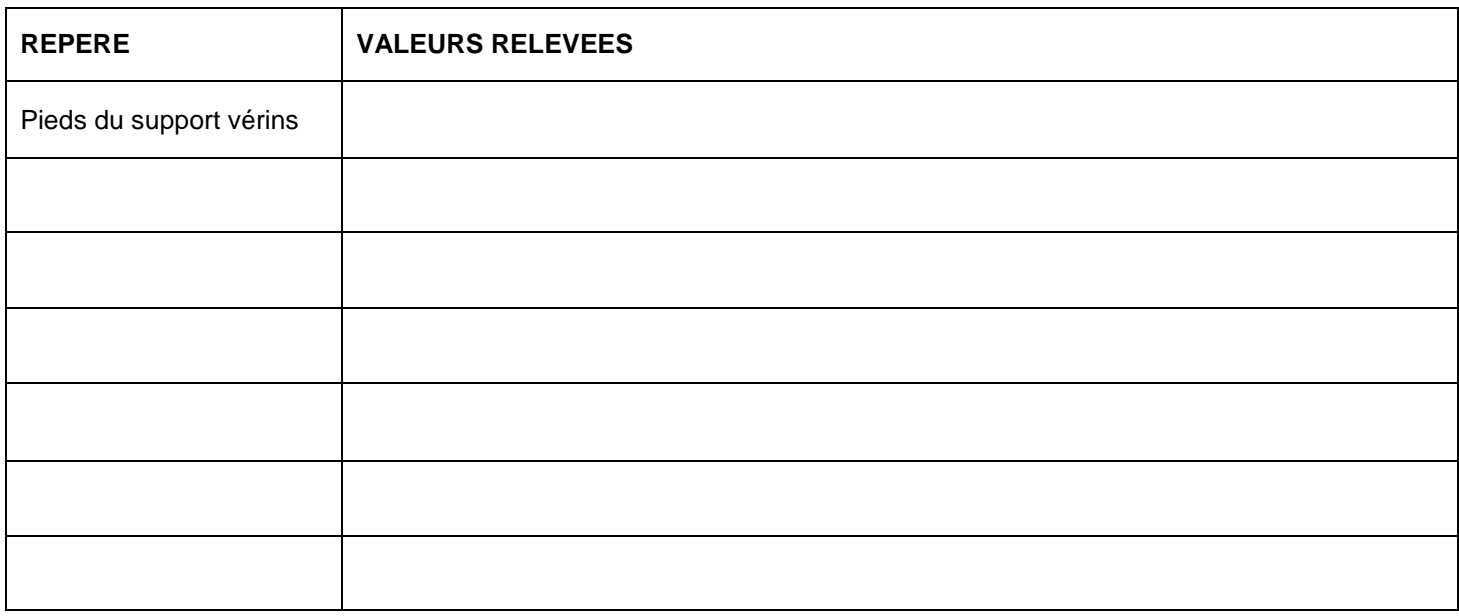

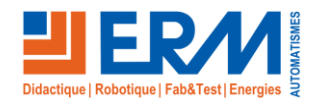

## <span id="page-4-0"></span>**3 PROPOSITIONS D'AMELIORATIONS (FACULTATIF)**

- 3.1.1 Créer une copie de la procédure de changement de format sur votre poste informatique.
- 3.1.2 Agrémenter la procédure de changement de format avec les valeurs de réglages précédemment relevées pour les deux formats de produits.
- 3.1.3 Proposer une amélioration de la machine permettant de relever des valeurs de réglages d'autres composants.
- 3.1.4 Placer un bouchon sous la ventouse et activer l'aspiration depuis le mode manuel. Déclencher ensuite un arrêt d'urgence. Que se passe-t-il ? Pourquoi ? Utiliser cette nouvelle information pour simplifier la procédure de changement de format.

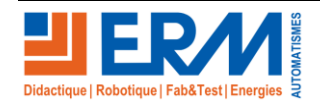

[Retour page de garde](#page-0-0)